## **& Milliyet.com.tr** 4 Mayıs 2013, Cumartesi

## Aygün: Tunceli'nin adı Dersim olarak değişsin

CHP Tunceli Milletvekili Hüseyin Aygün, Tunceli İlinin adının "Dersim" olarak değiştirilmesi için kanun teklifi verdi.

Aygün, teklifin gerekçesinde şöyle dedi: "Osmanlılaştırma veya Türkleştirme politikaları netice olarak adları değiştirilen verlerin ahalisinin asimile edilmesi amacına hizmet etmiştir. Sözgelimi Osmanlı Devleti döneminde, Dersim'in Kızılkilise kazasının adı 1 Mart 1911'de Dersim Mutasarrıfı'nın teklifi ve Harput Valisi Mehmet Ali'nin Dahiliye Nezareti Celilesi'ne bildirmesiyle değiştirilmiş ve 'Padişah'ın torunu Nazım Efendi'nin adıyla anılması' düşüncesiyle Nazımiye

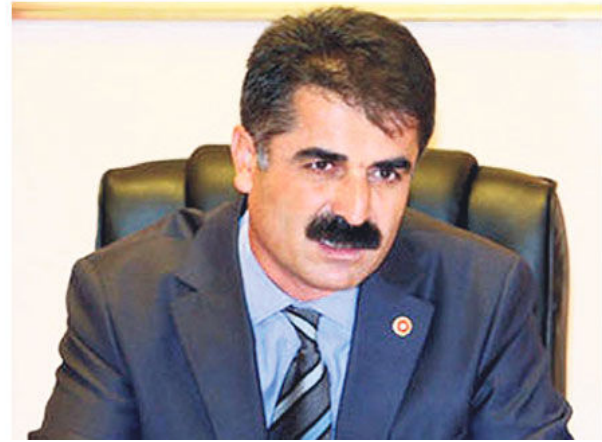

yapılmıştır. Bu Dersim'in Alevi kimliğini asimile ederek halkını 'Sünnileştirmeyi' amaçlayan bir değişikliktir."